# Binary Search

#### Searching in Sorted Arrays

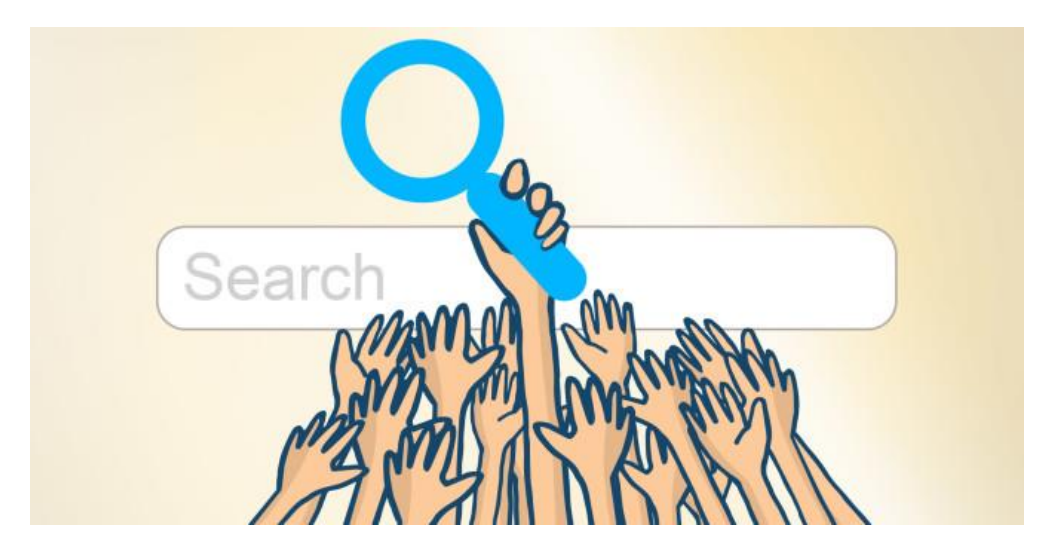

A card for you to write.

# Linear Search

- Searching is looking for the location of the item (index).
- Algorithm: Start at element 0. Continue until (a) you find it  $>$  return index (b) you reach the end > return -1.
- Speed: O(n).
- Trade-off: Slower search than binary, however it works on unsorted data.

#### Linear Search #1

- Start at the beginning. Look at each element.
- Stop when:
- You find it.
- You get to the end. Return -1. It isn't there.

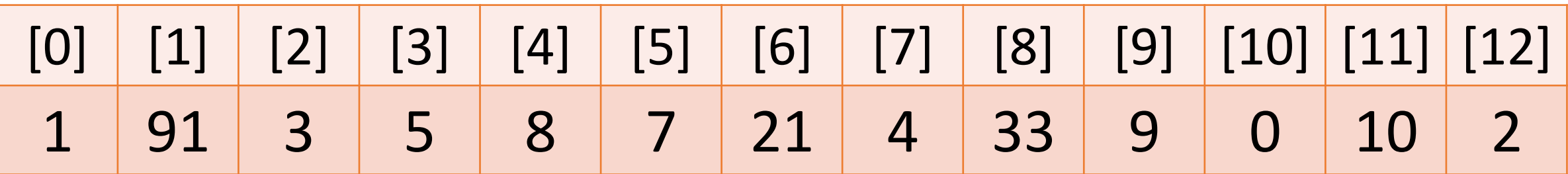

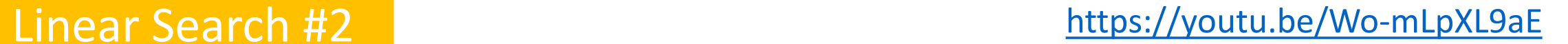

Start at the beginning. Look at each element. Stop when:

- You find it.
- You get to the end. Return -1. It isn't there.

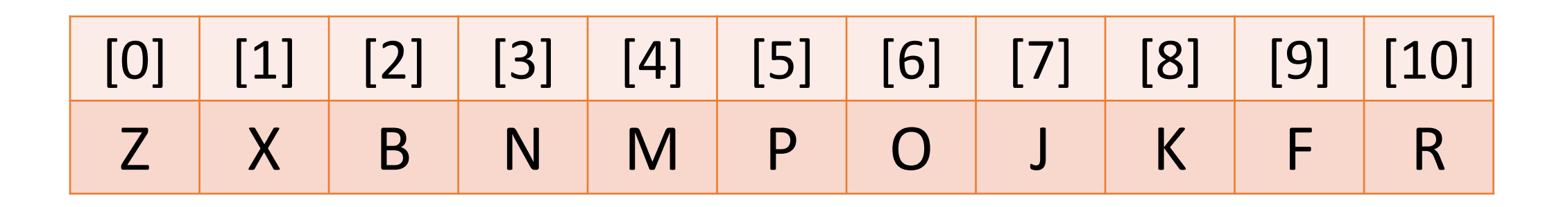

A card for you to write.

# Binary Search

- Can be coded recursively.
- Algorithm: Track the lowest and highest spot where the item might be. Search halfway, adjust.
- Speed: O(log n).
- Trade-off: Much faster search than linear search, however only works on sorted data.
- Uses the order of the data to speed up the search.

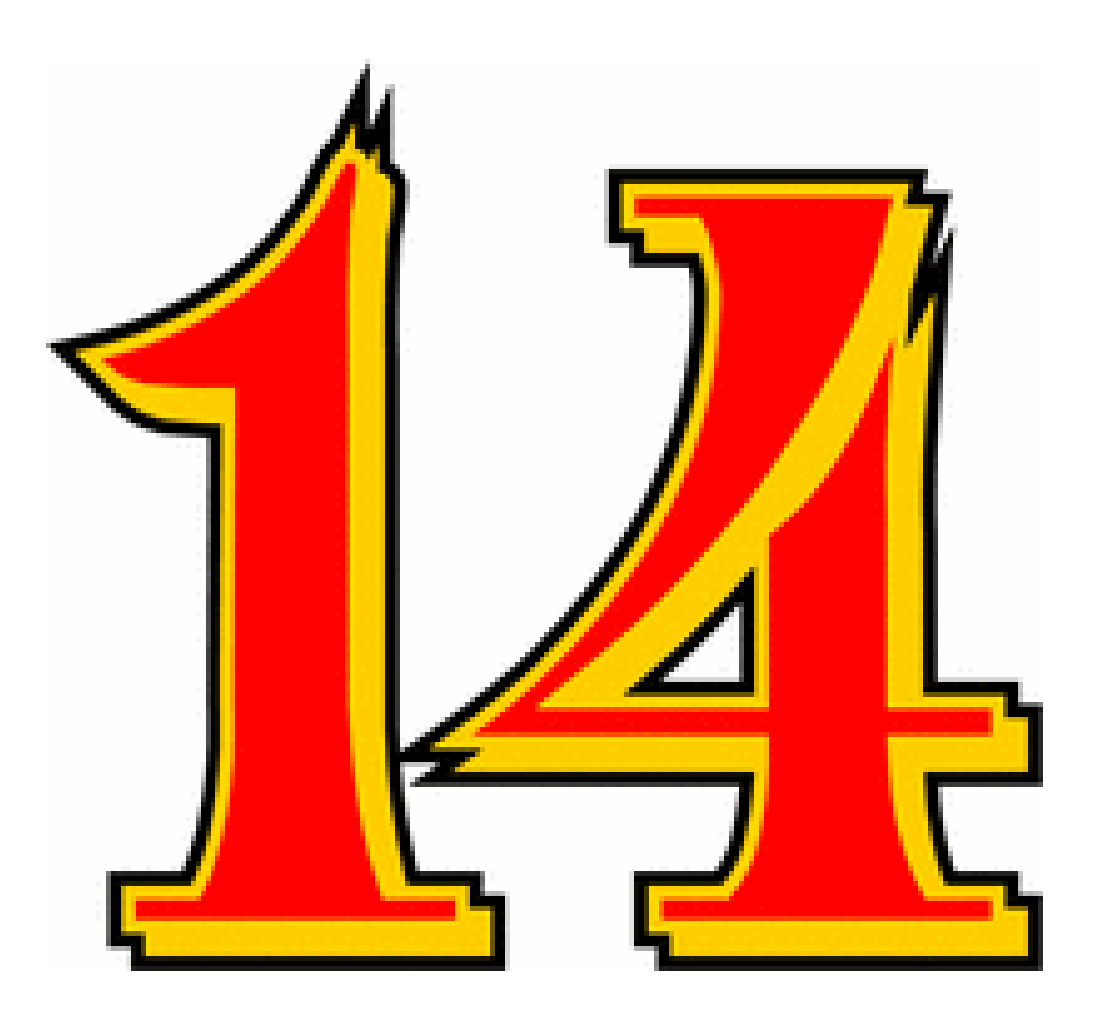

L

o

w

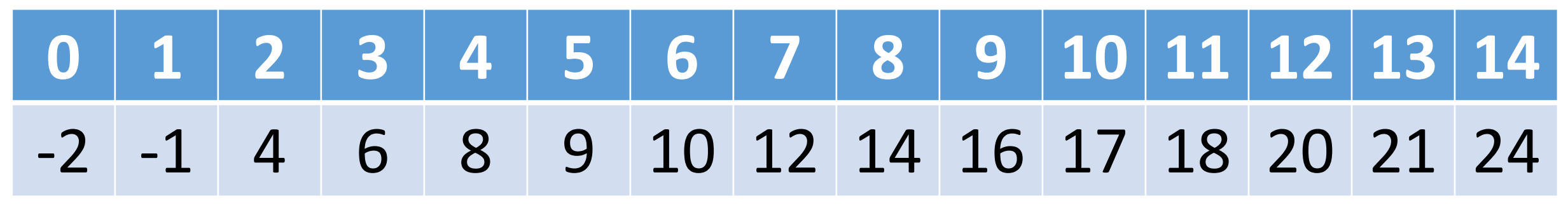

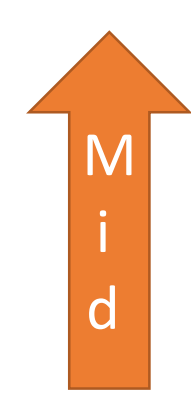

H

i

g

h

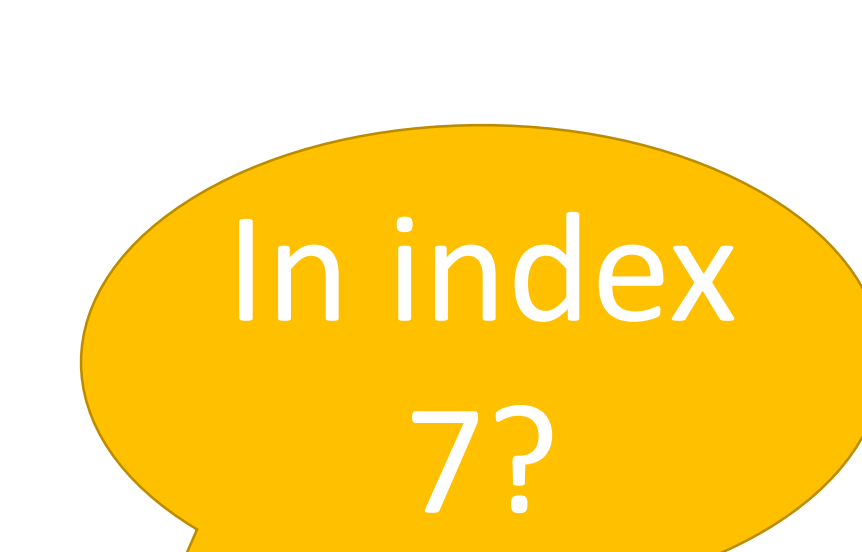

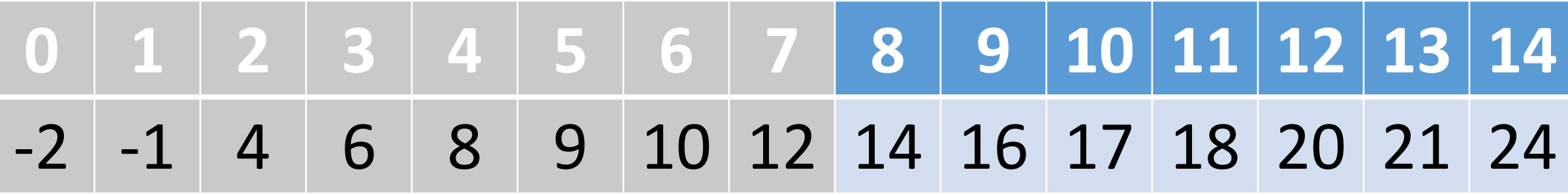

H

i

g

h

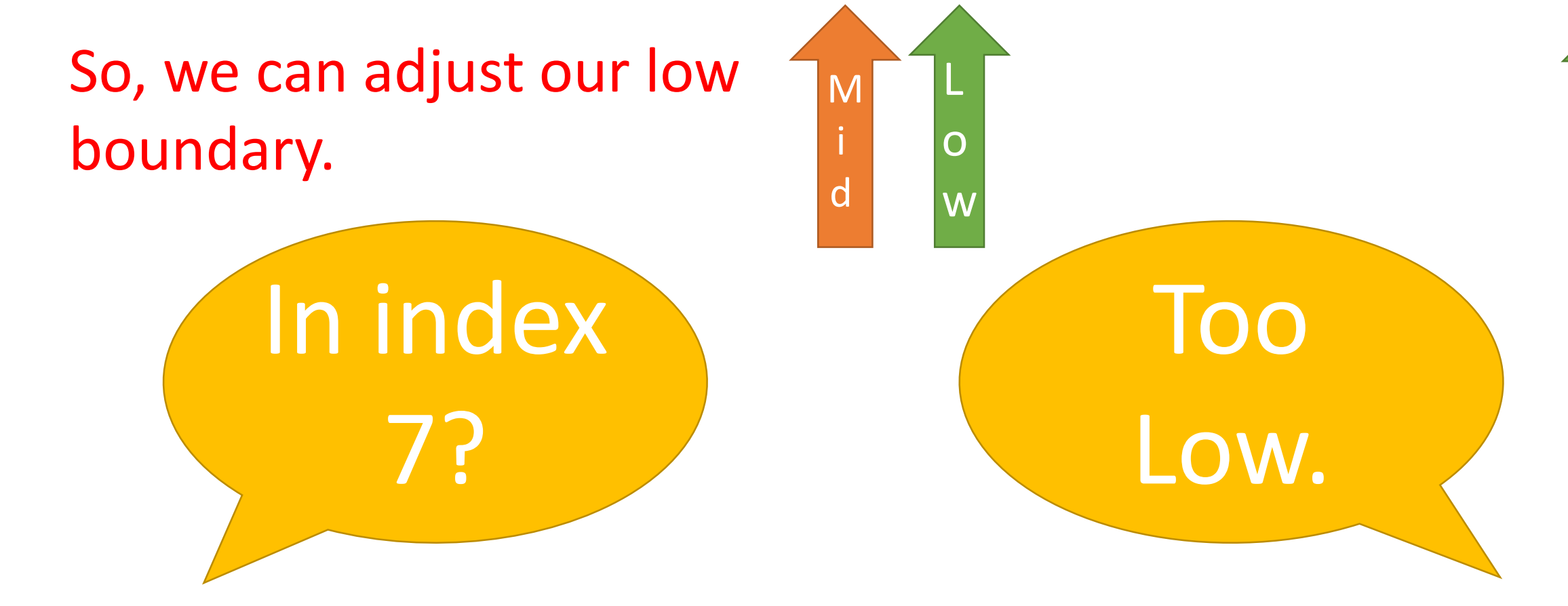

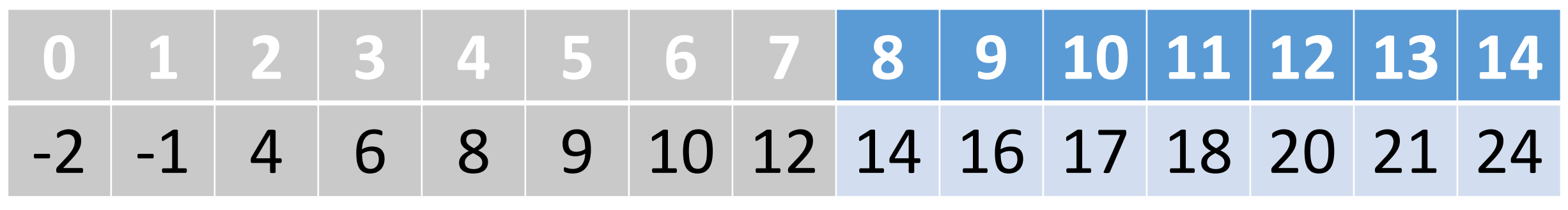

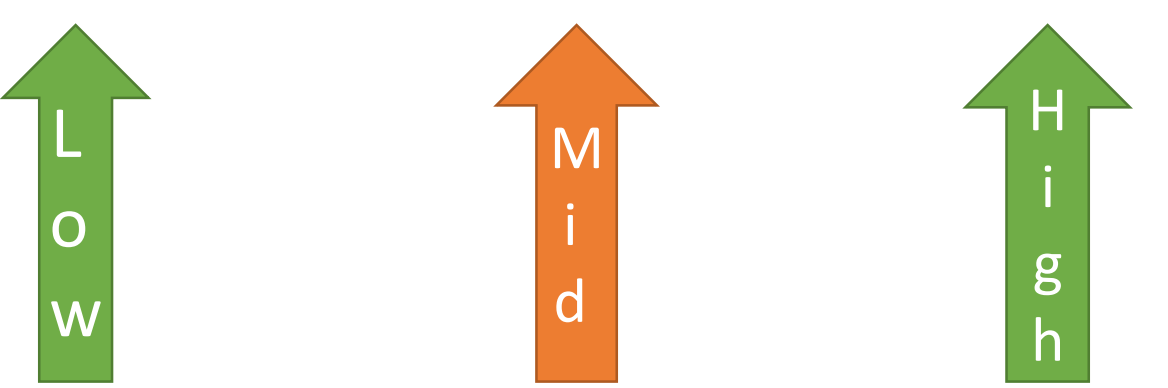

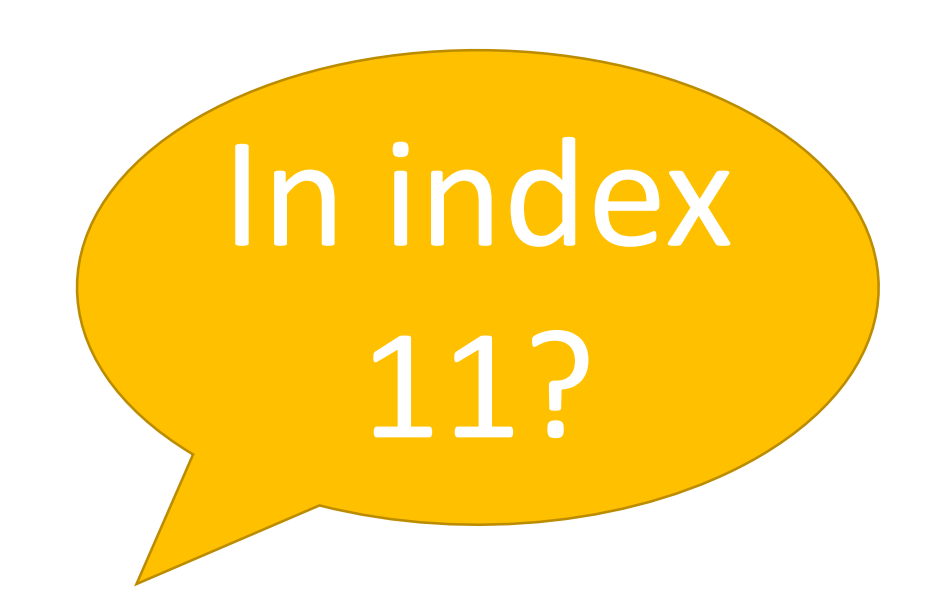

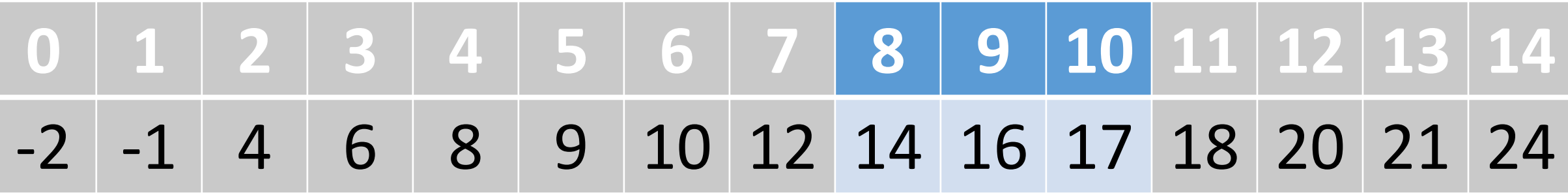

So, we can adjust our high boundary.

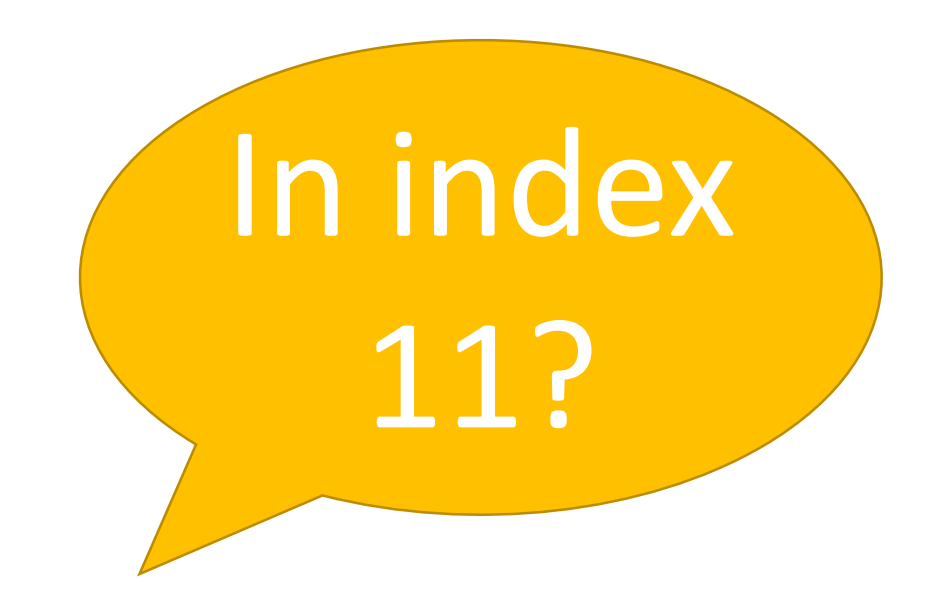

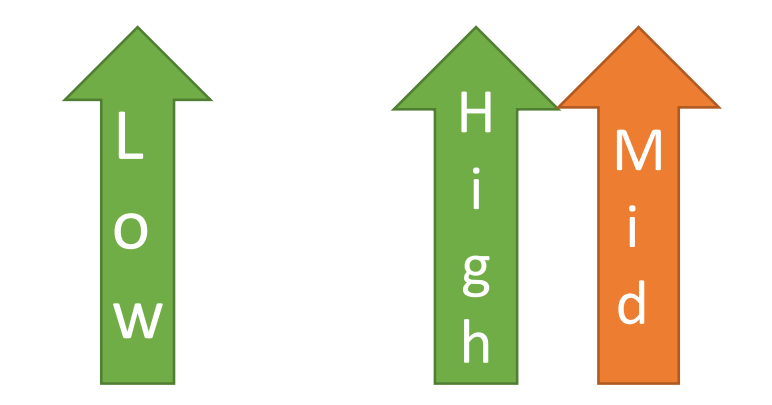

# 11? Too High.

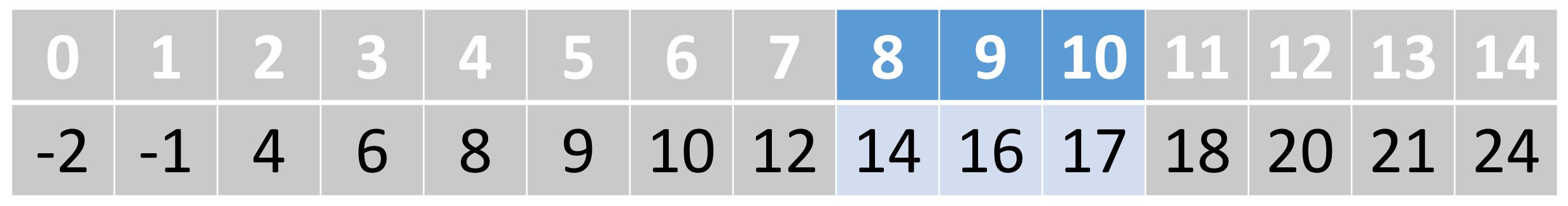

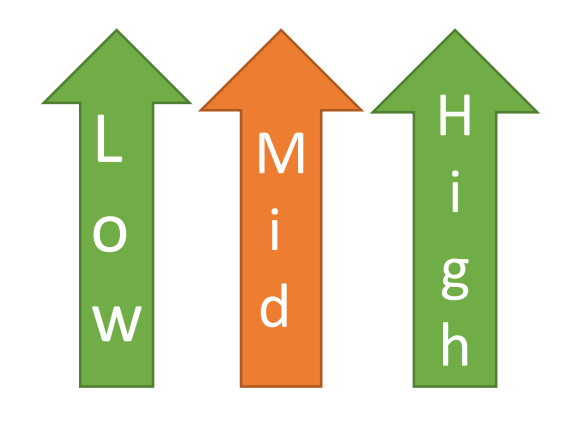

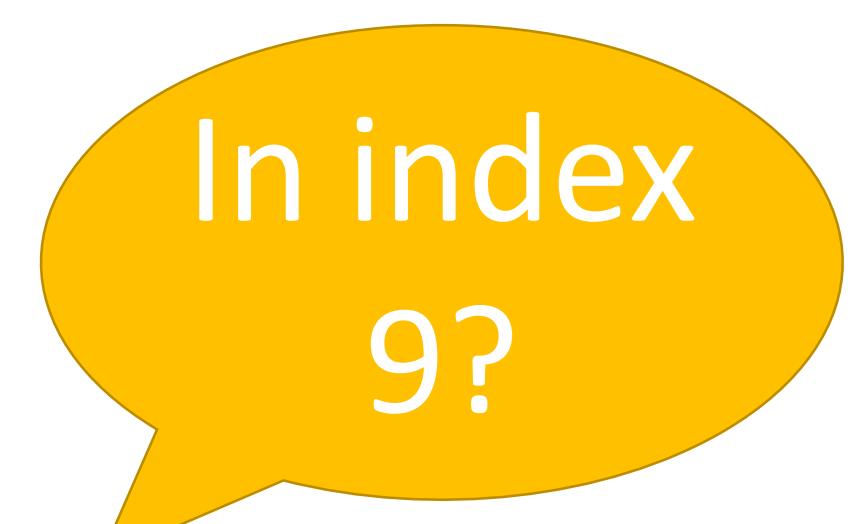

Too High.

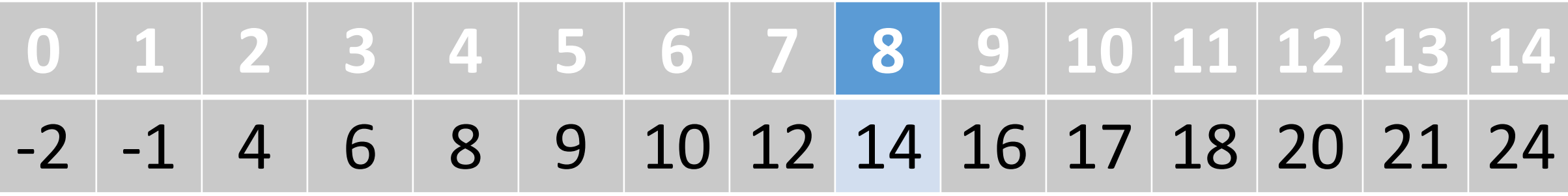

# So, we can adjust our high boundary.

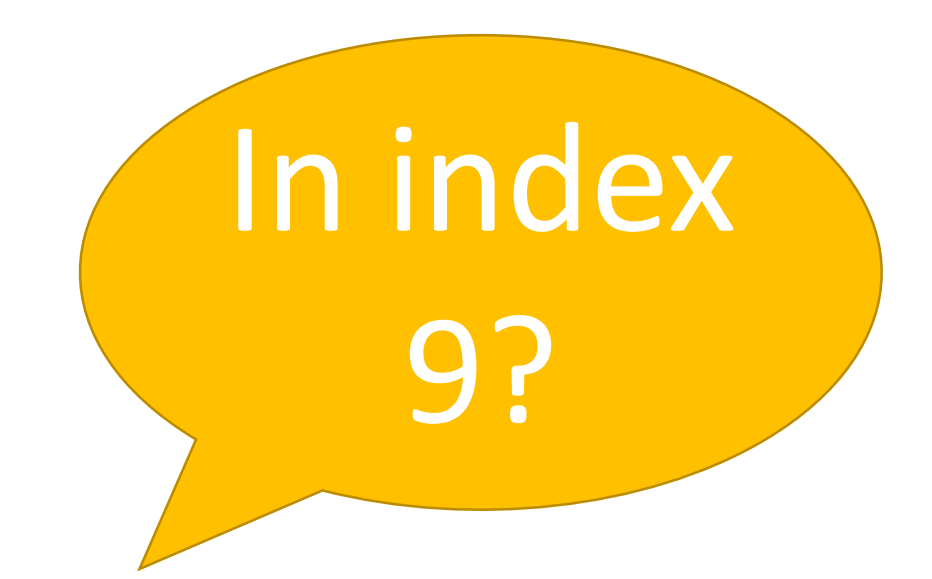

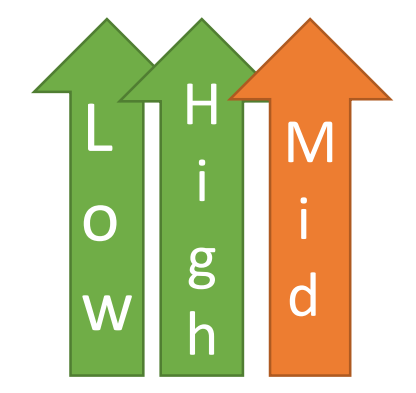

# Too High.

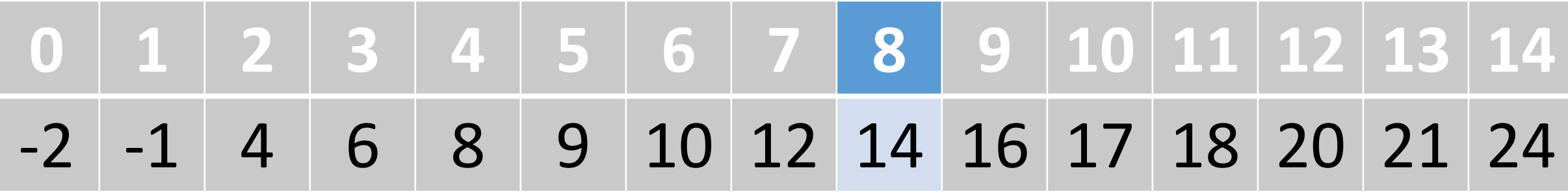

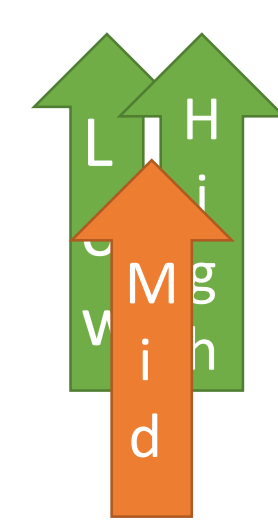

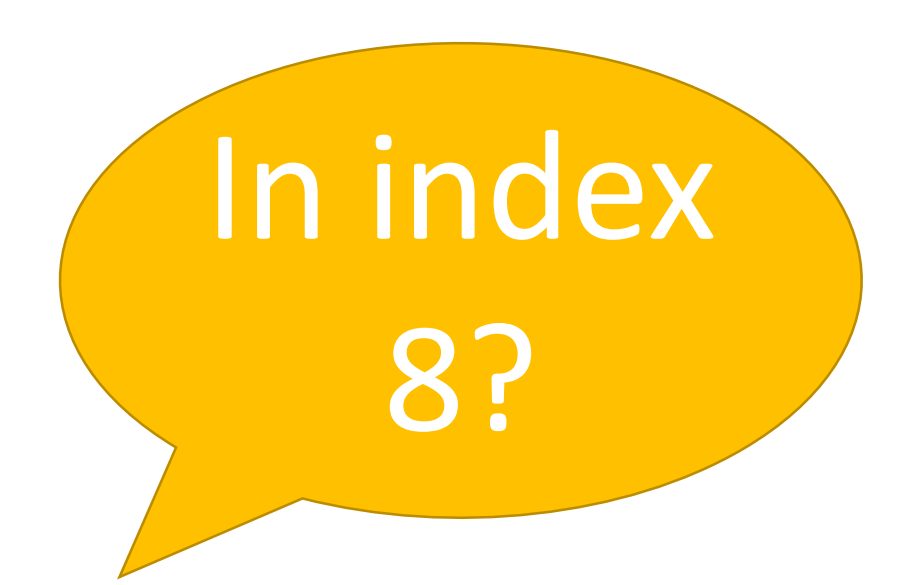

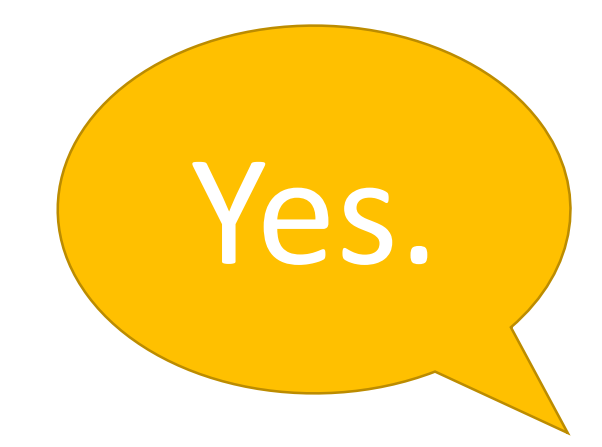

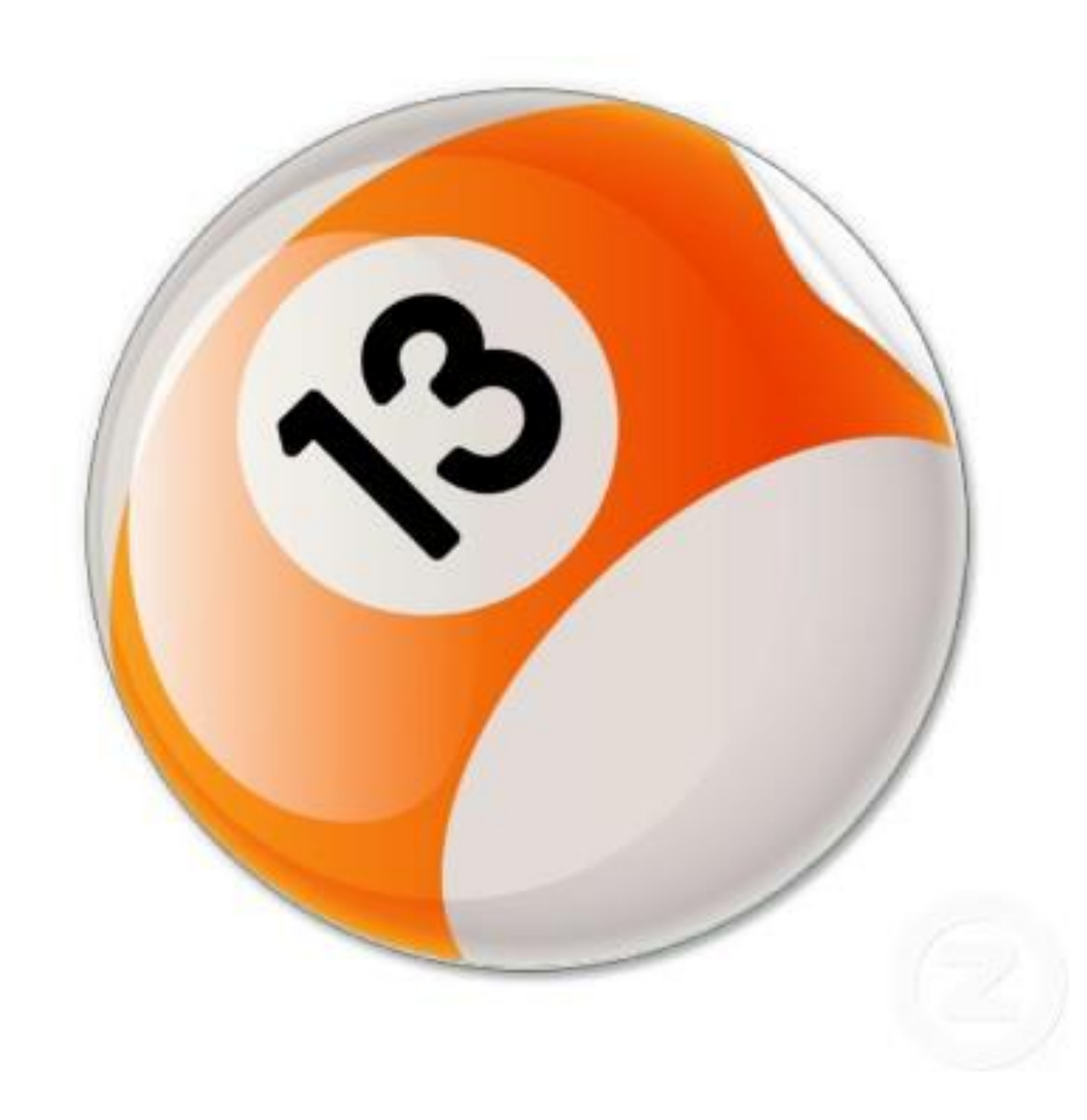

L

o

w

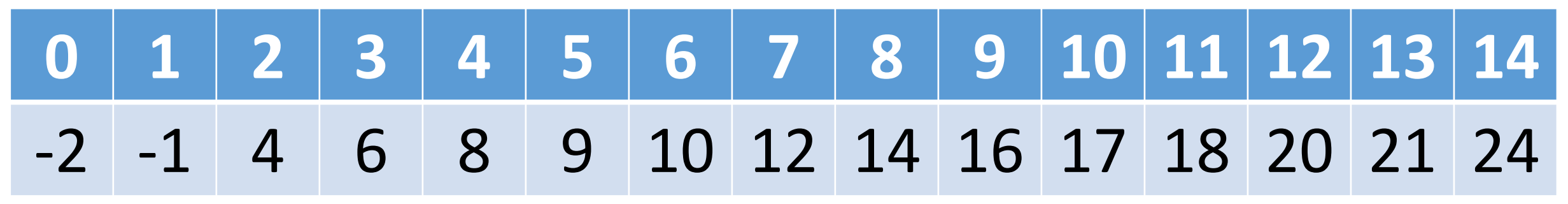

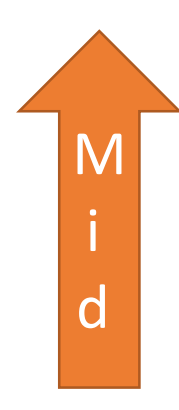

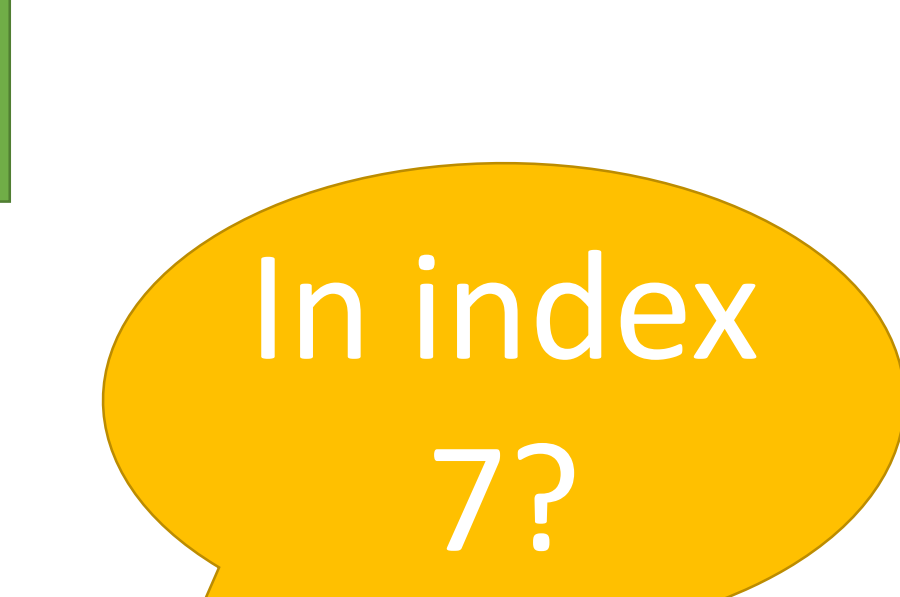

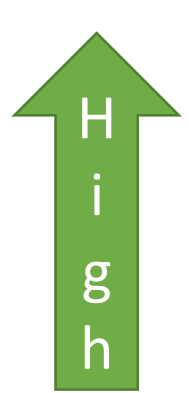

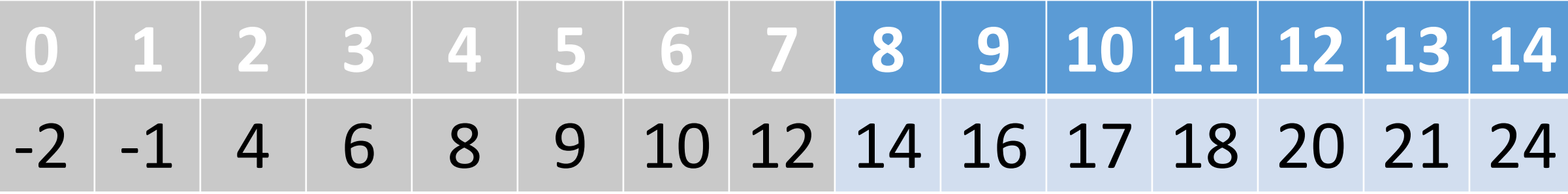

H

i

g

h

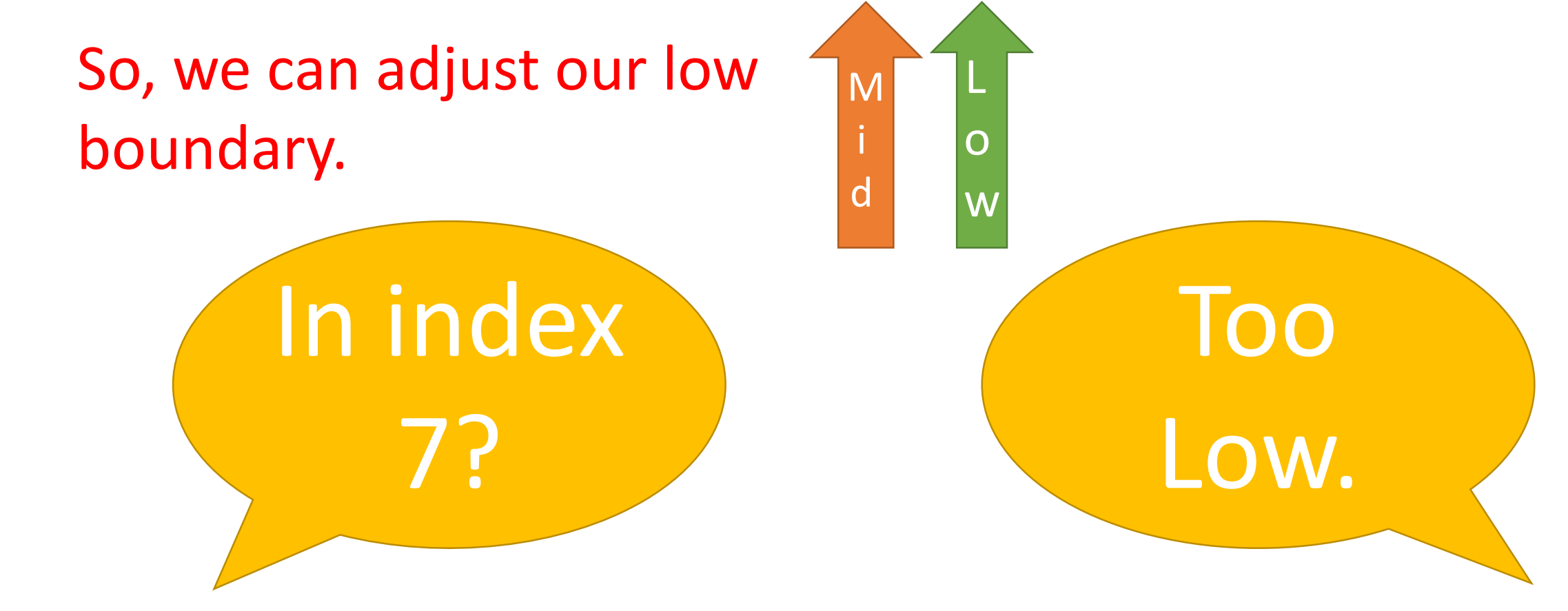

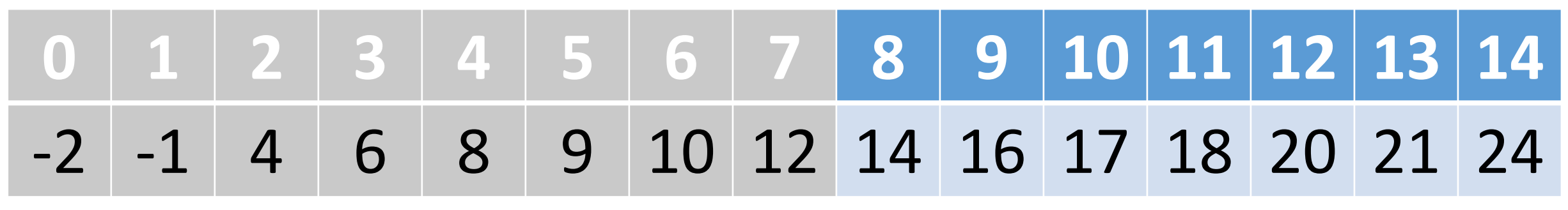

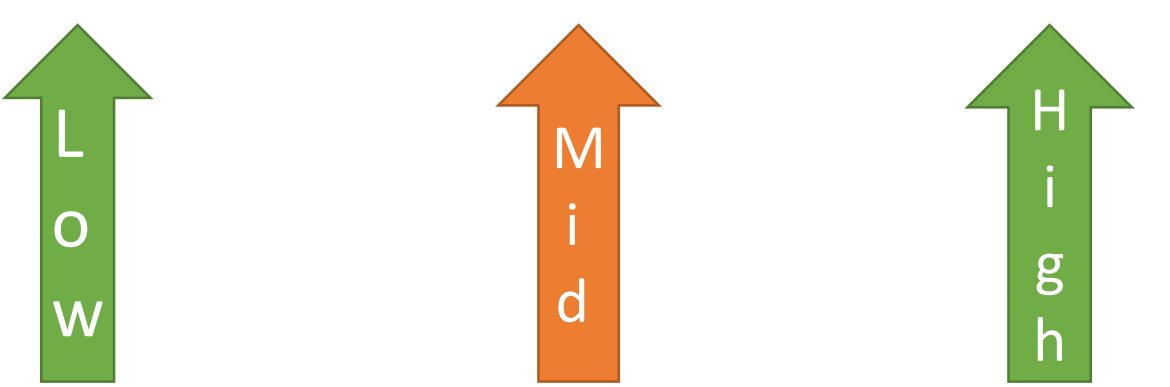

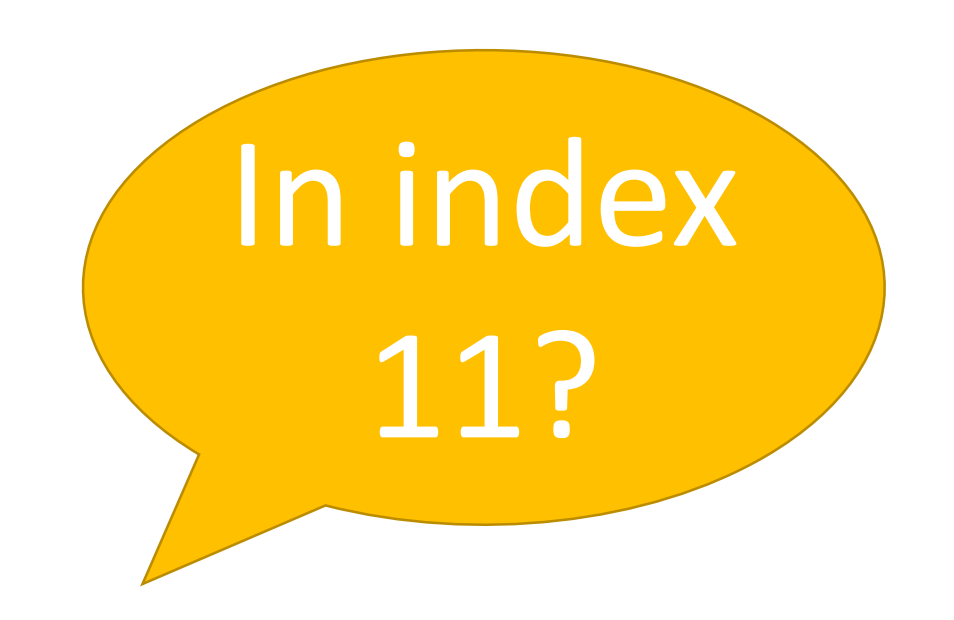

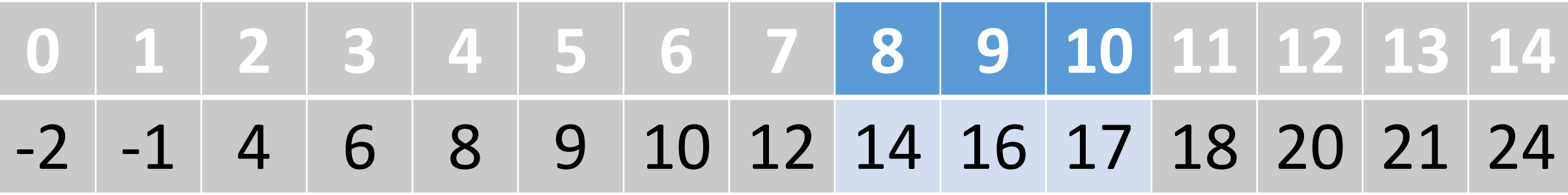

So, we can adjust our high boundary.

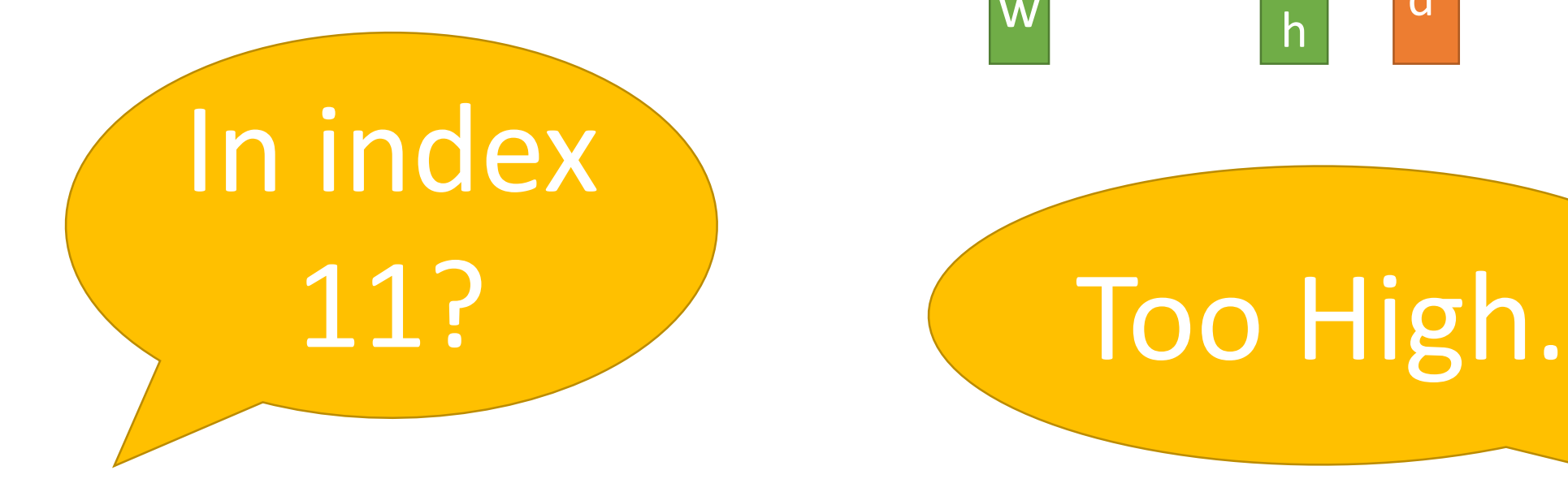

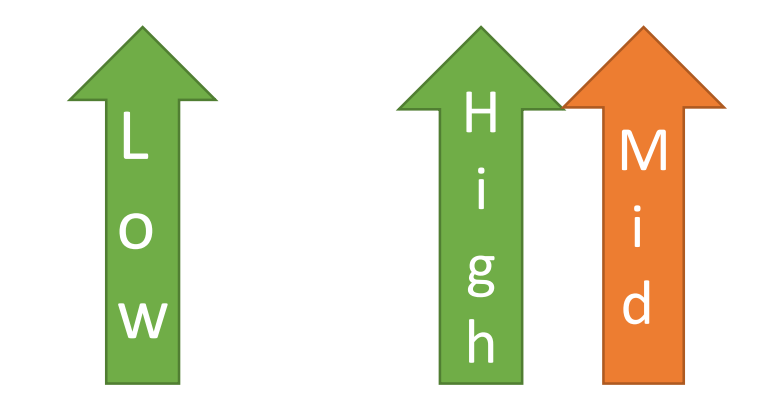

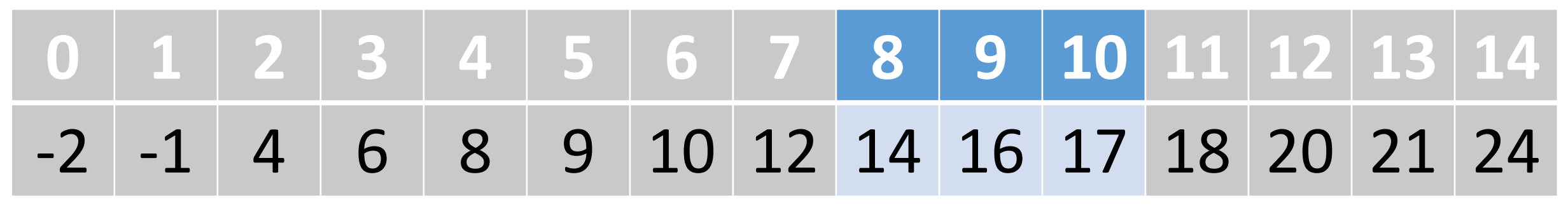

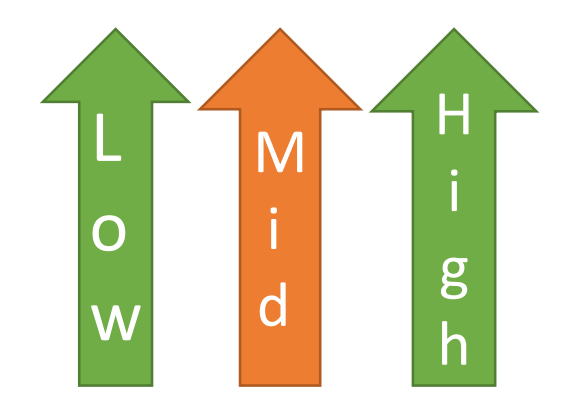

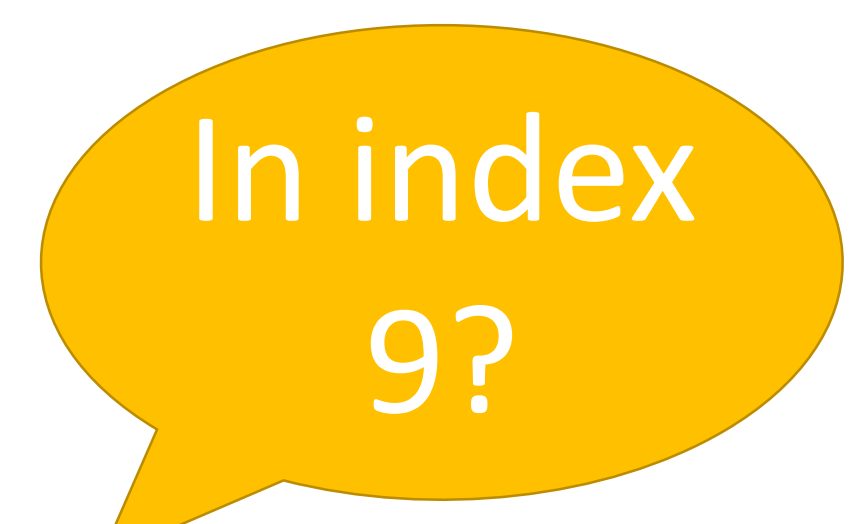

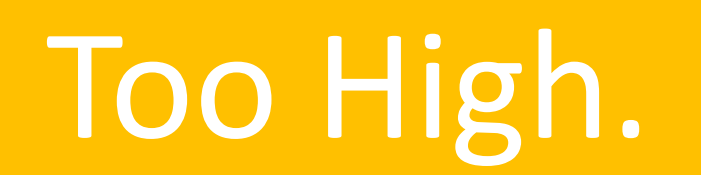

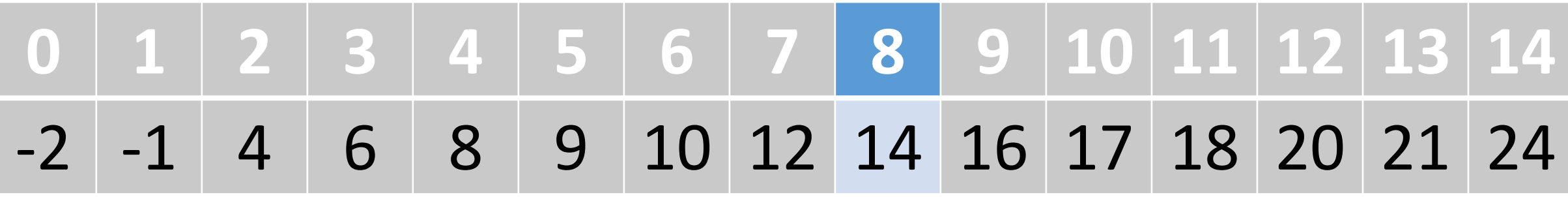

# So, we can adjust our high boundary.

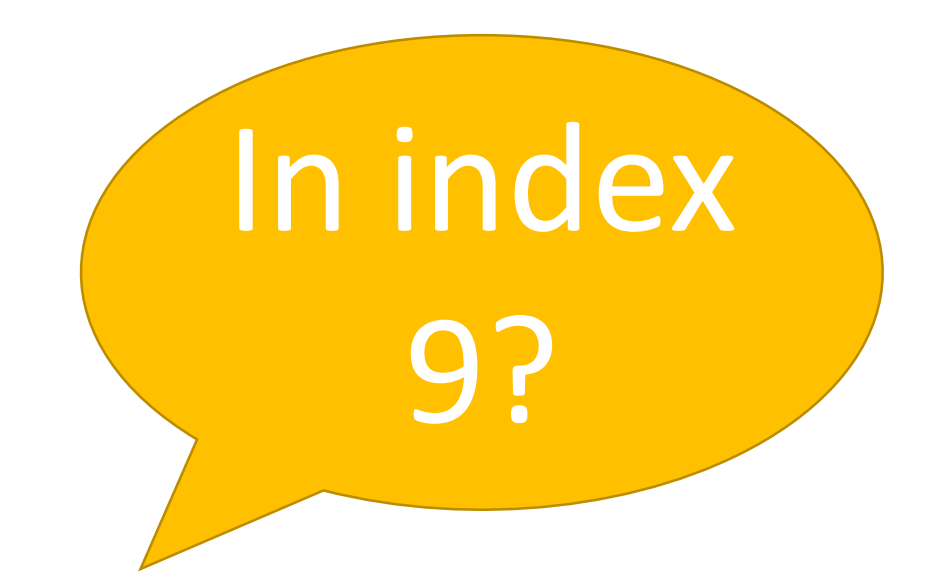

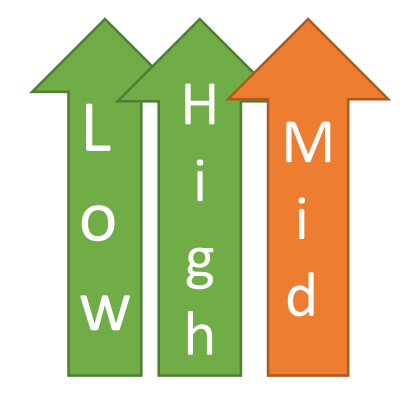

# Too High.

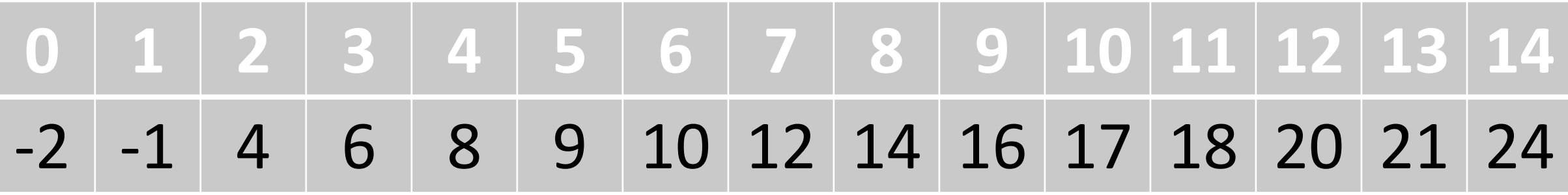

So, we can adjust our high boundary.

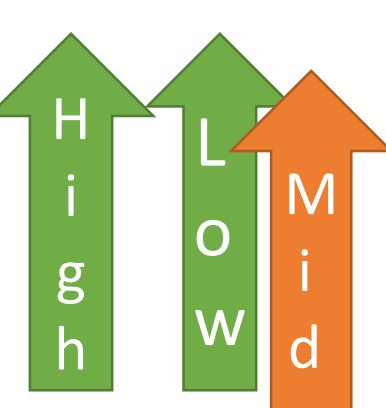

In index 8? No.

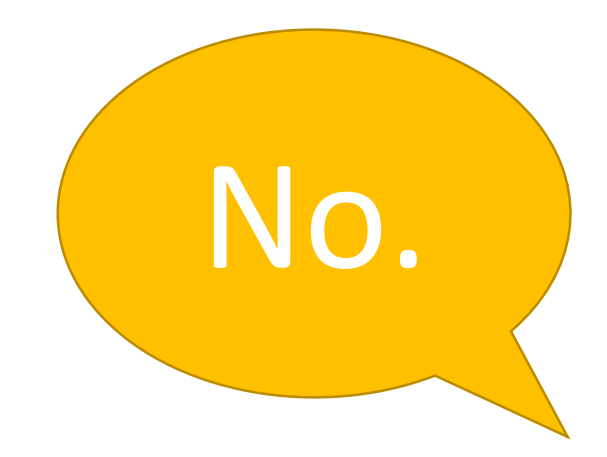

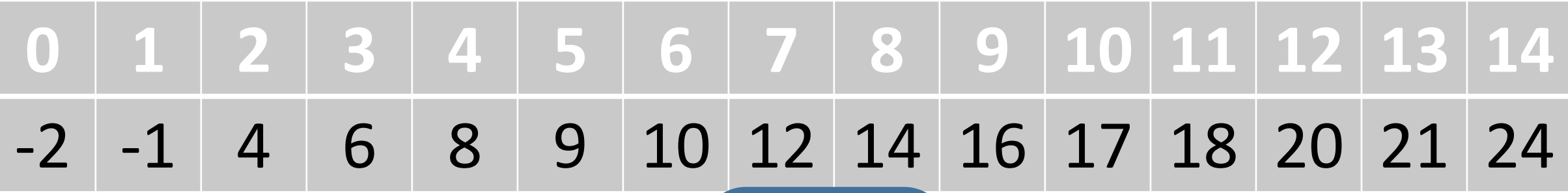

# Out of order. It's not in either half. It's not there.

Is

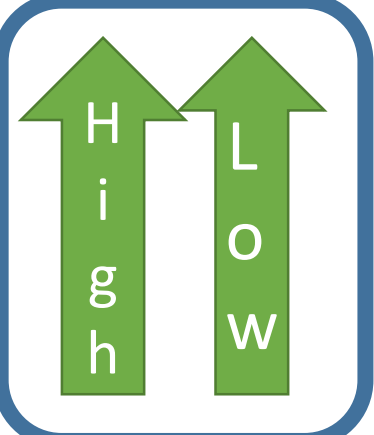

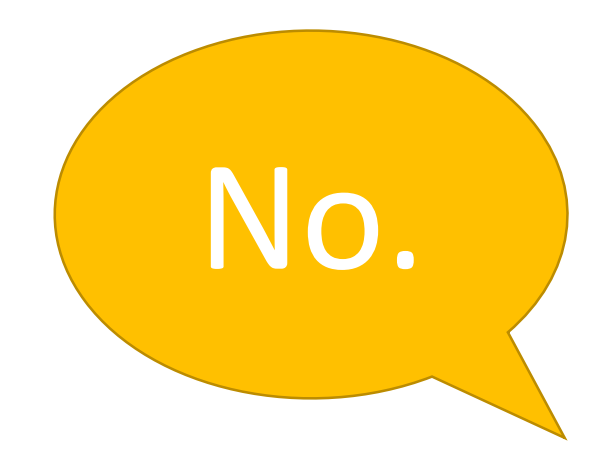

#### Binary Search #1

Start Low at 0. Start High at a.length. Find mid. Look in that position.

- If too low, adjust low to  $(mid + 1)$
- If too high, adjust high to (mid -1) Stop when:
- Mid is the right position.
- Low > High. Return -1. It isn't there.

**Low High High Mid** 

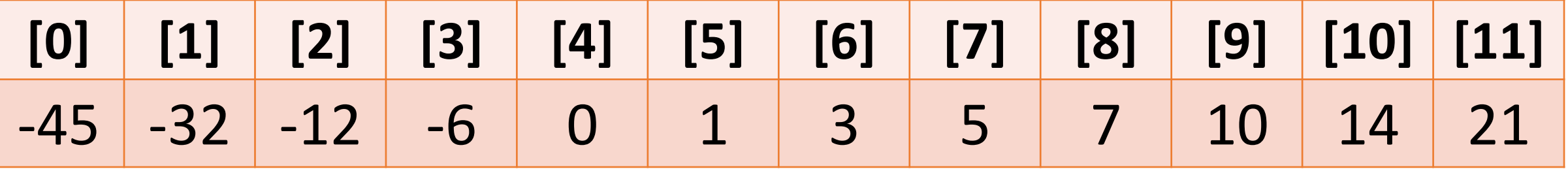

#### <https://youtu.be/NjGSKXnaFz8>

#### Binary Search #2

Start Low at 0. Start High at a.length. Find mid. Look in that position.

- If too low, adjust low to  $(mid + 1)$
- If too high, adjust high to (mid -1) Stop when:
- Mid is the right position.
- Low > High. Return -1. It isn't there.

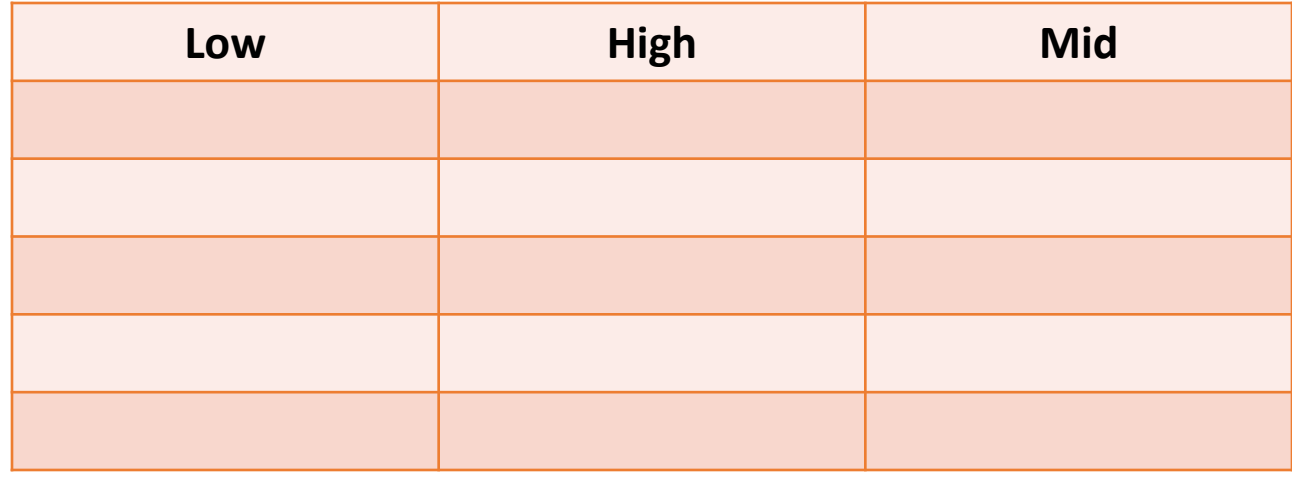

**[0] [1] [2] [3] [4] [5] [6] [7]** Apple Bee Carrot Egg Jam Mitt Pet Zebra

#### <https://youtu.be/79hlCibvntQ>

# Binary Search #3

Start Low at 0. Start High at a.length. Find mid. Look in that position.

- If too low, adjust low to  $(mid + 1)$
- If too high, adjust high to (mid -1) Stop when:
- Mid is the right position.
- Low > High. Return -1. It isn't there.

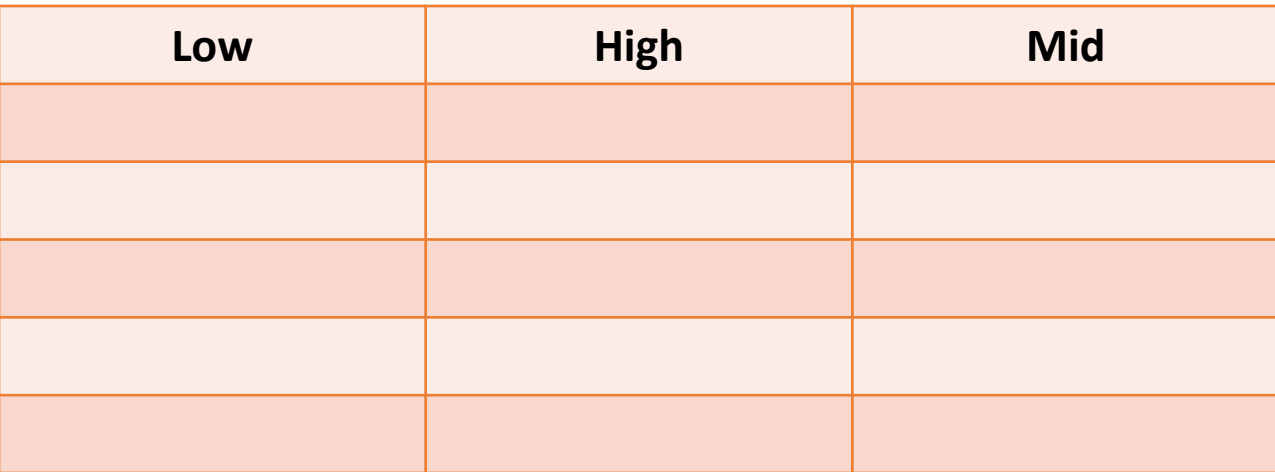

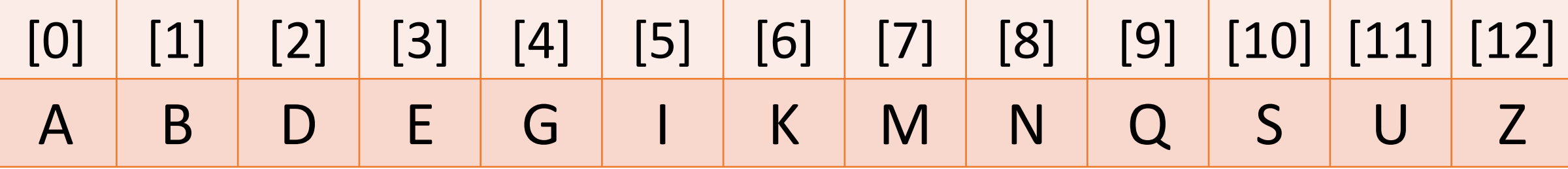

#### <https://youtu.be/Wo-mLpXL9aE>

# Why is Binary Search O(logn)?

And why do you keep saying that is really fast?

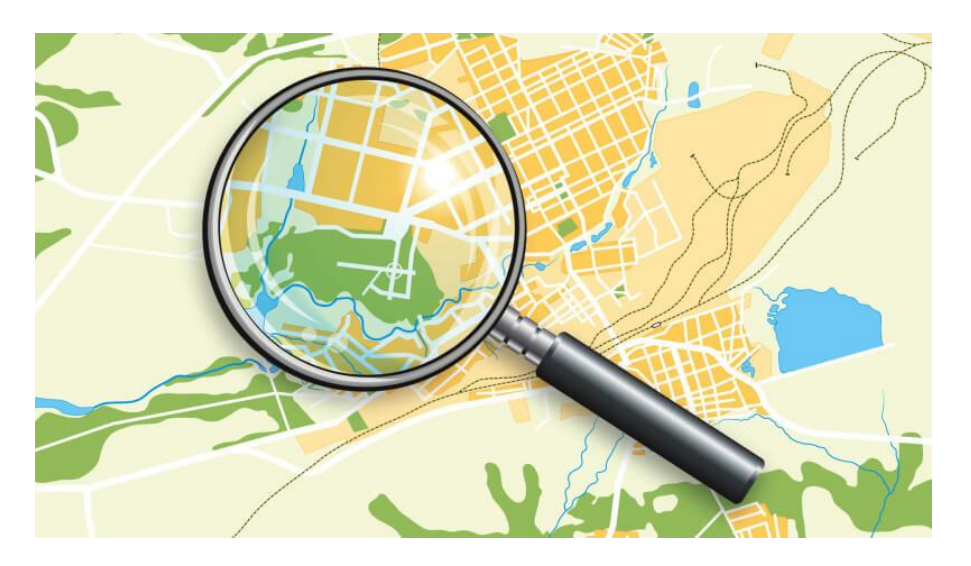

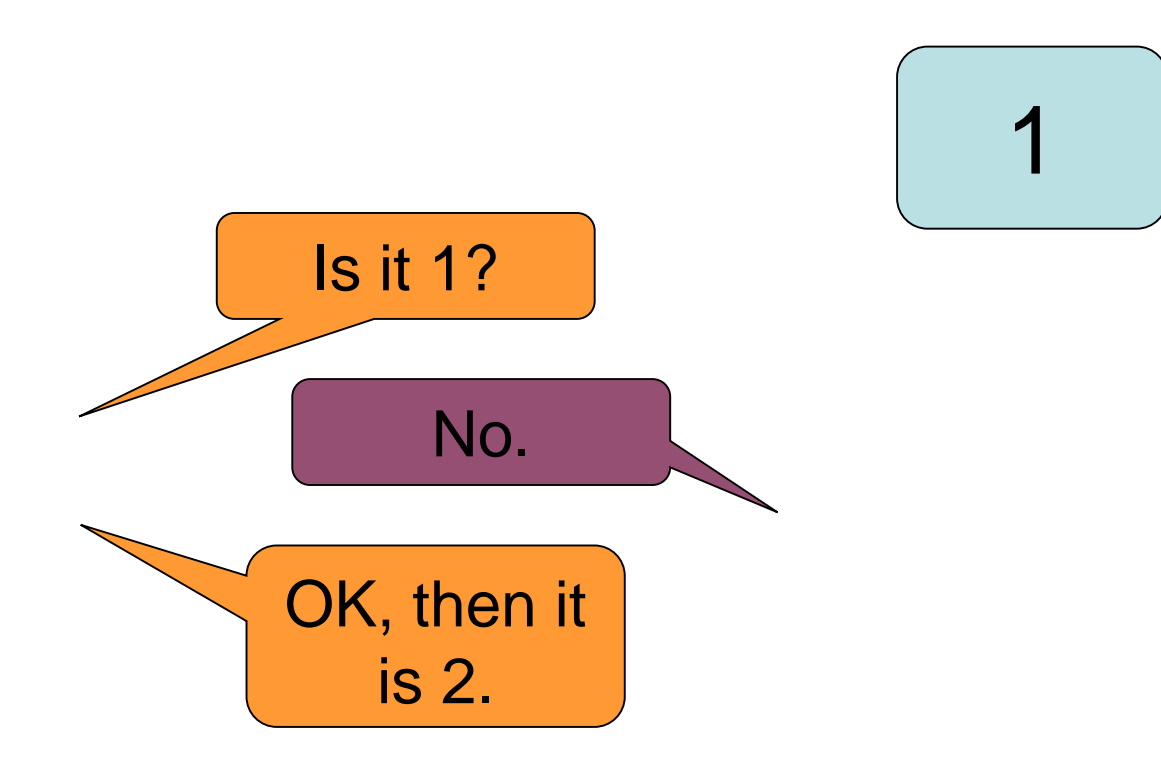

# Numbers 1 to  $2 = 1$  guesses.

 $2^1 = 2$ 

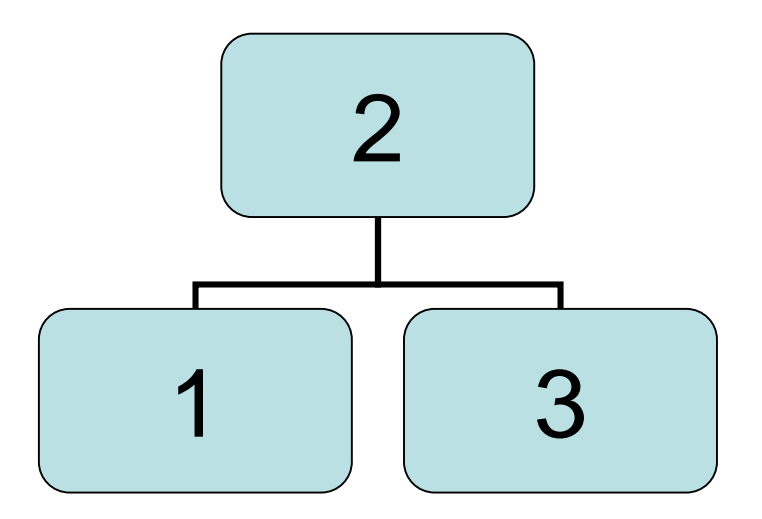

# Numbers 1 to  $3 = 2$  guesses.

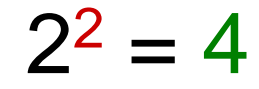

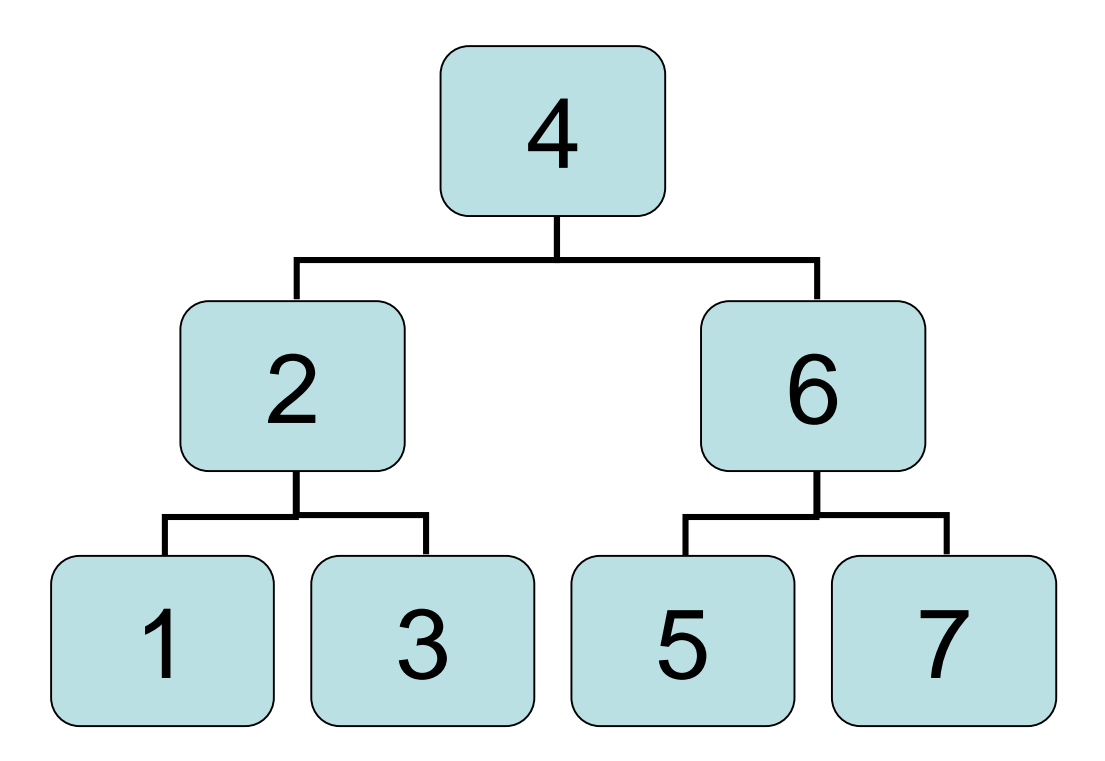

# Numbers 1 to  $7 = 3$  guesses.

 $2^3 = 8$ 

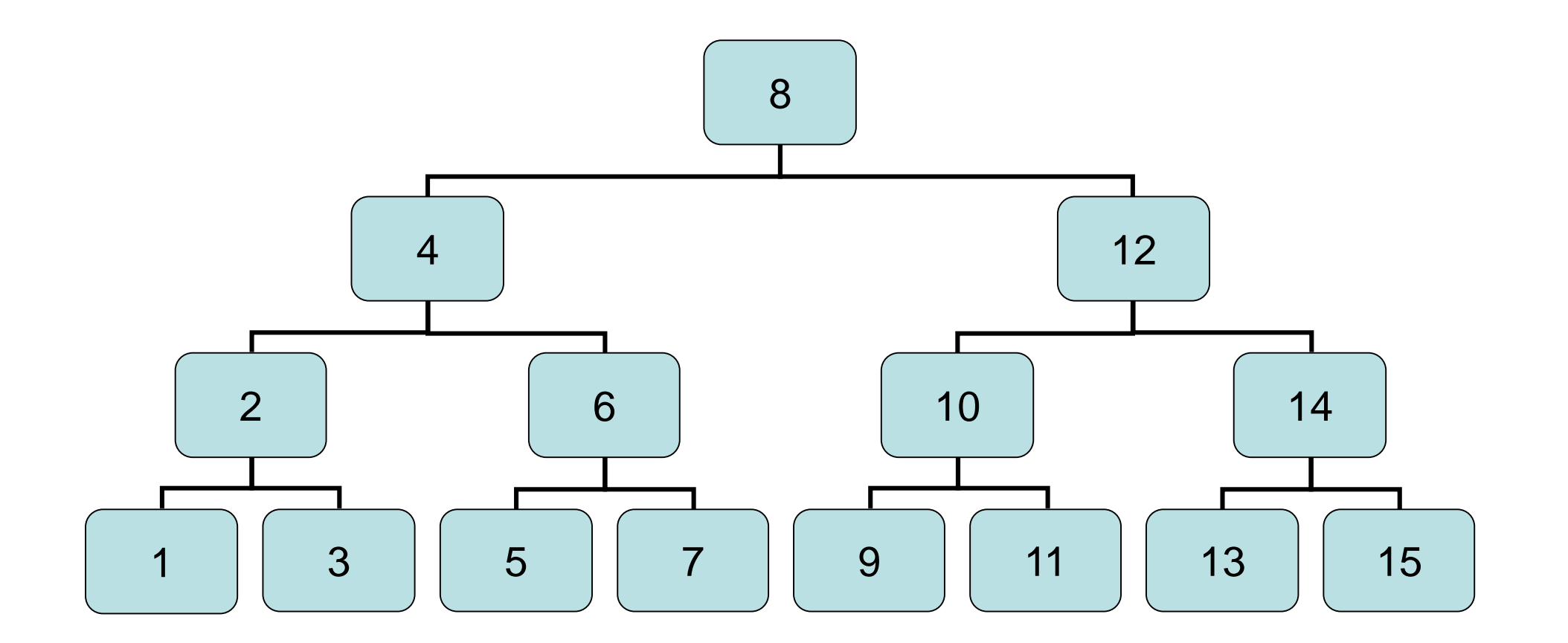

## Numbers 1 to  $15 = 4$  guesses.

 $2^4 = 16$ 

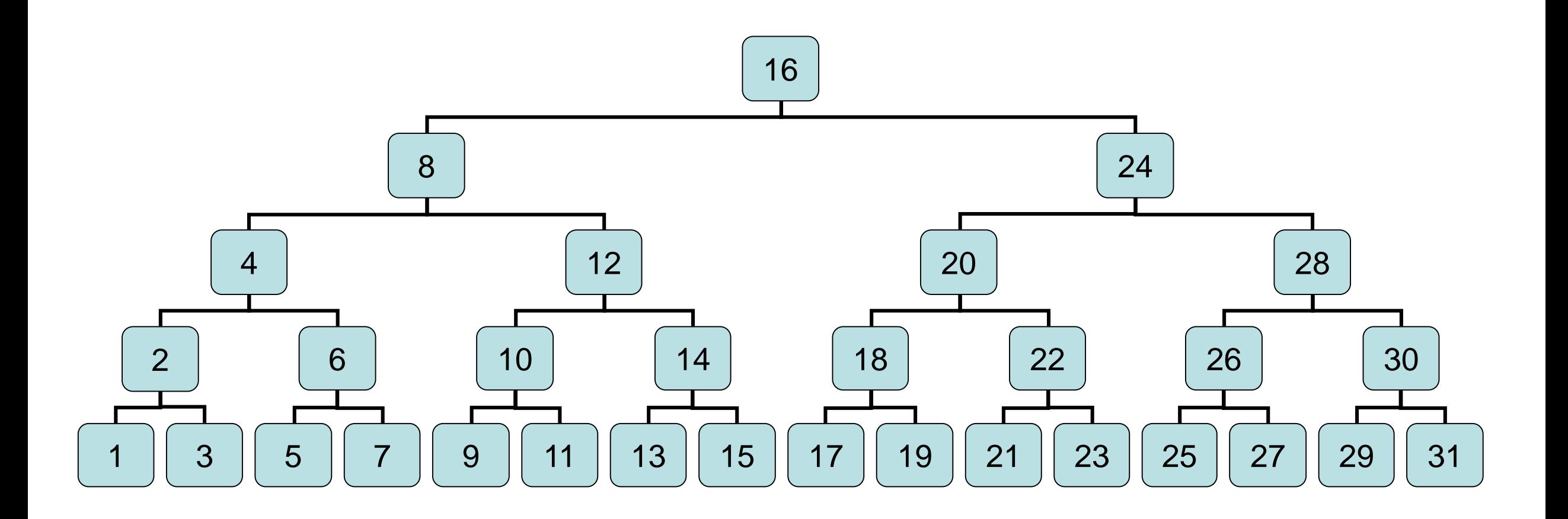

Numbers 1 to  $31 = 5$  guesses.

 $2^5 = 32$ 

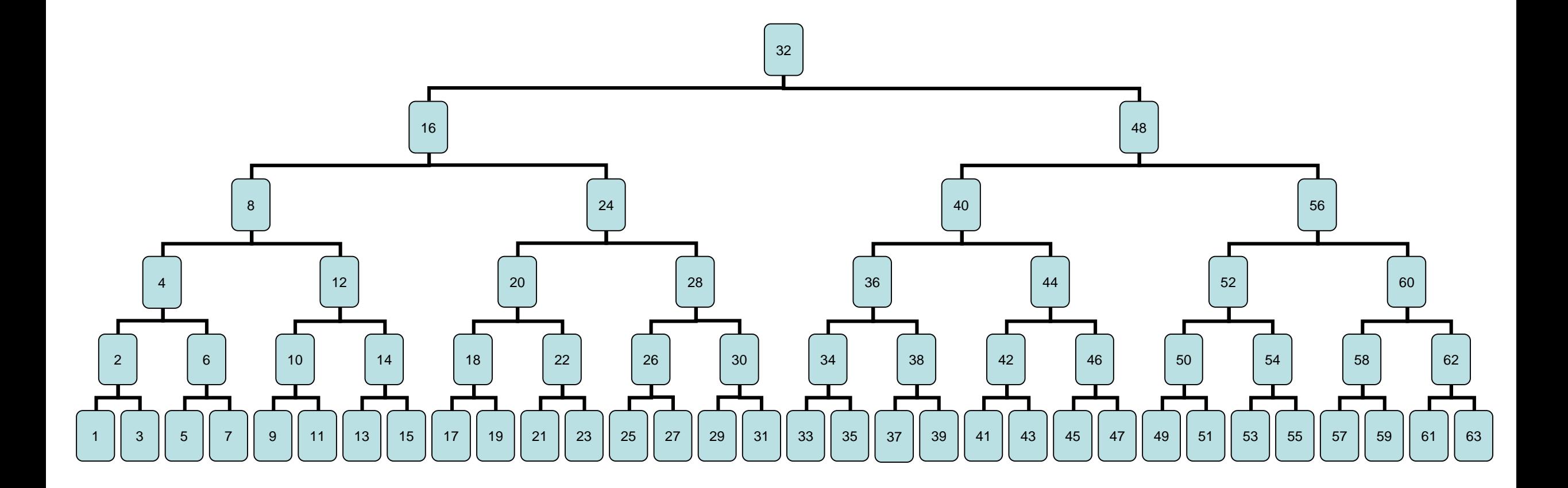

Numbers 1 to  $63 = 6$  guesses.

 $2^6 = 64$ 

# Binary Search is Logarithmic

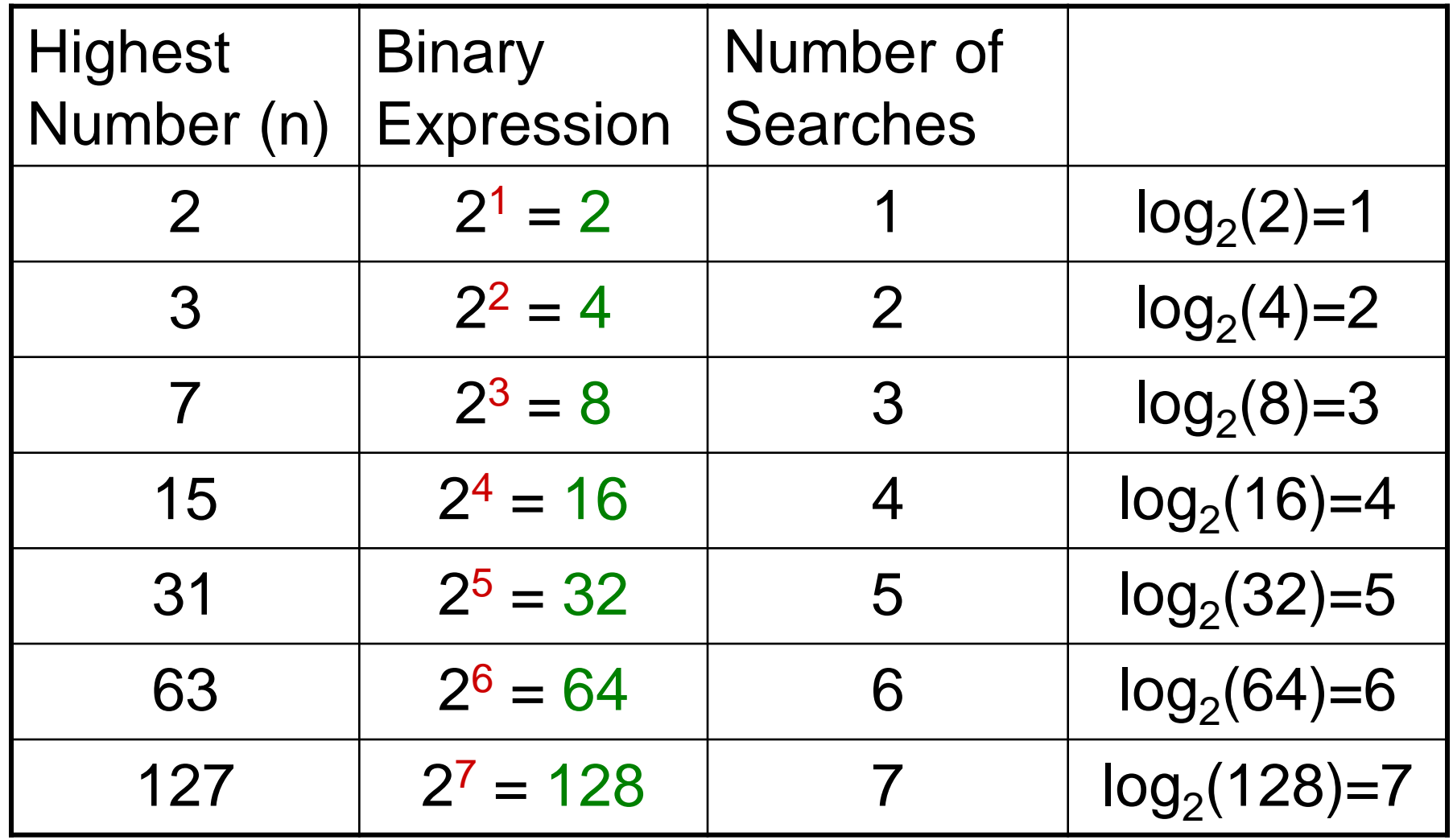

# Binary Search is a lot faster

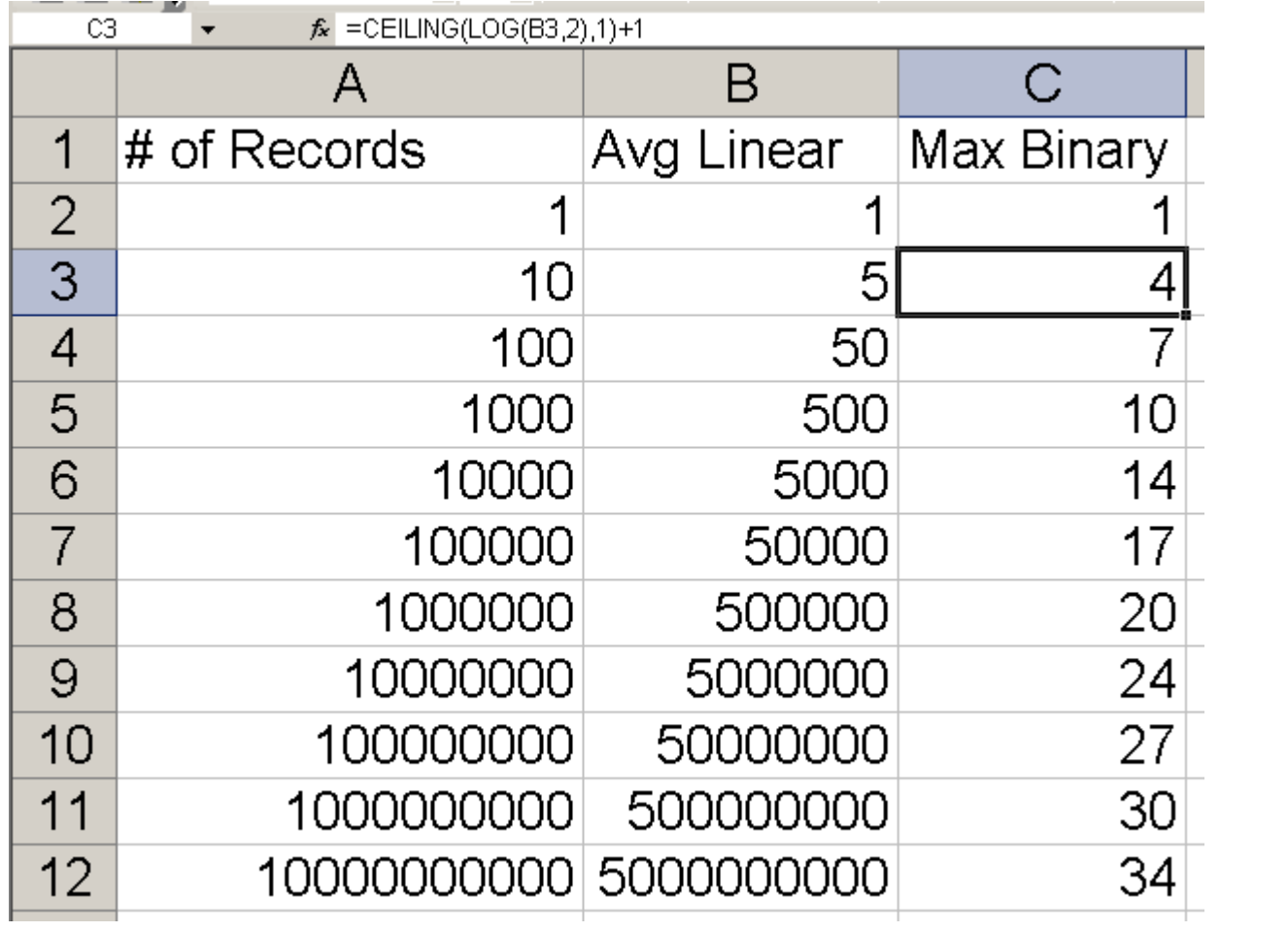

# **BINÄRY SEARCH**

idea-instructions.com/binary-search/<br>v1.0, CC by-nc-sa 4.0

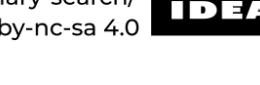

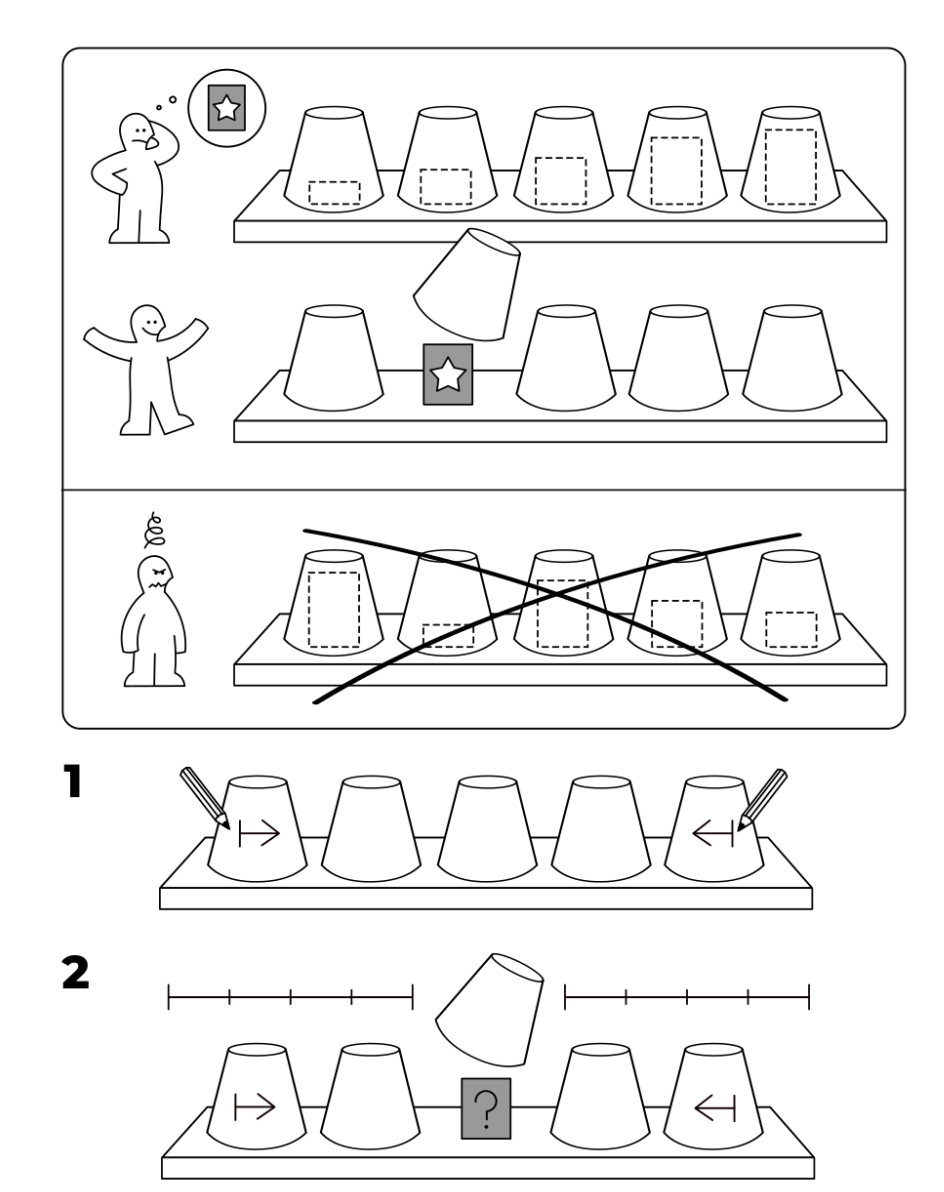

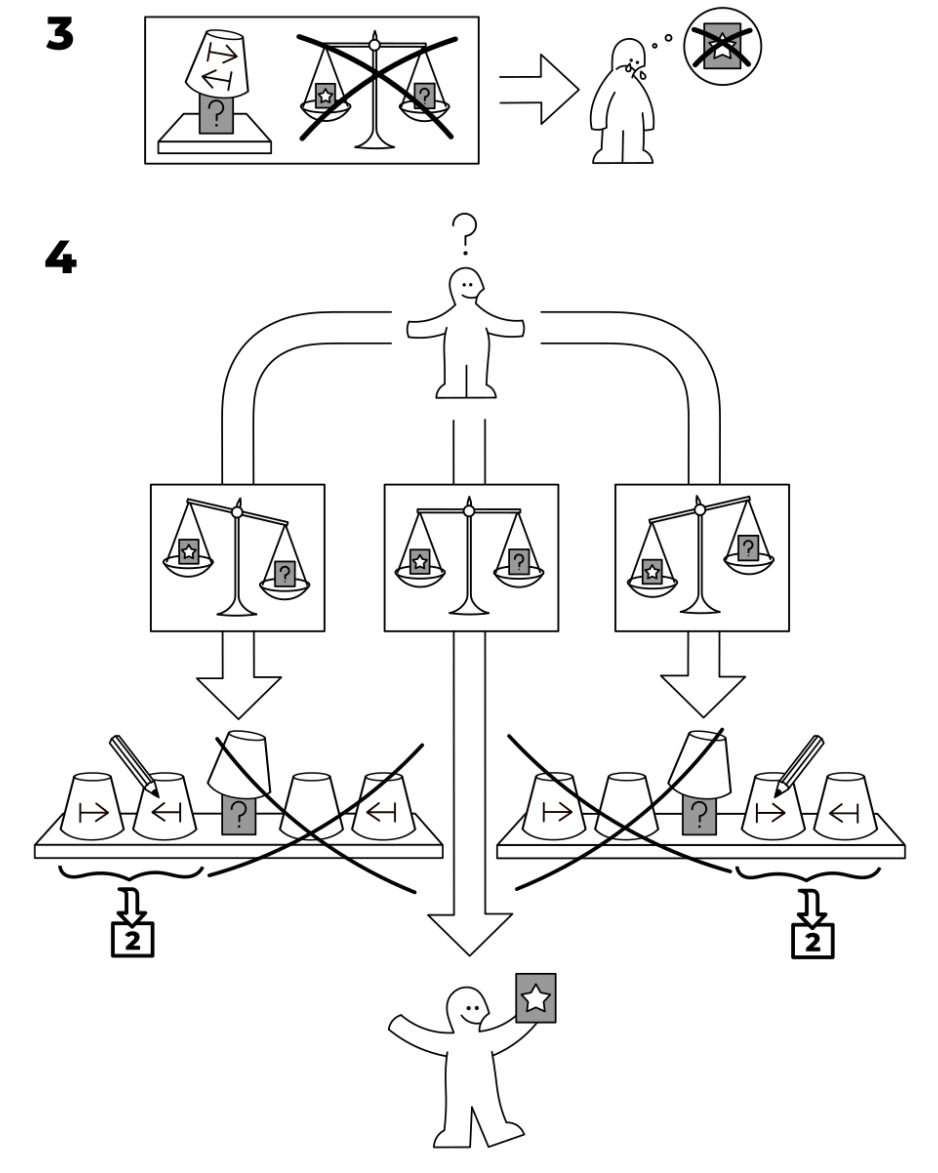